## **Visning høyre meny**

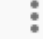

Under kan du hente fram Oppgavepanelet (skedulerte planlagte oppgaver, underoppgaver fra sak, prosjektoppgaver, Eksport til Excel, og Vis sammenslåtte oppgaver) og velge konteinere til din Høyremeny.

Dersom du klikker for å skjule høyremeny utvides området for saksliste.

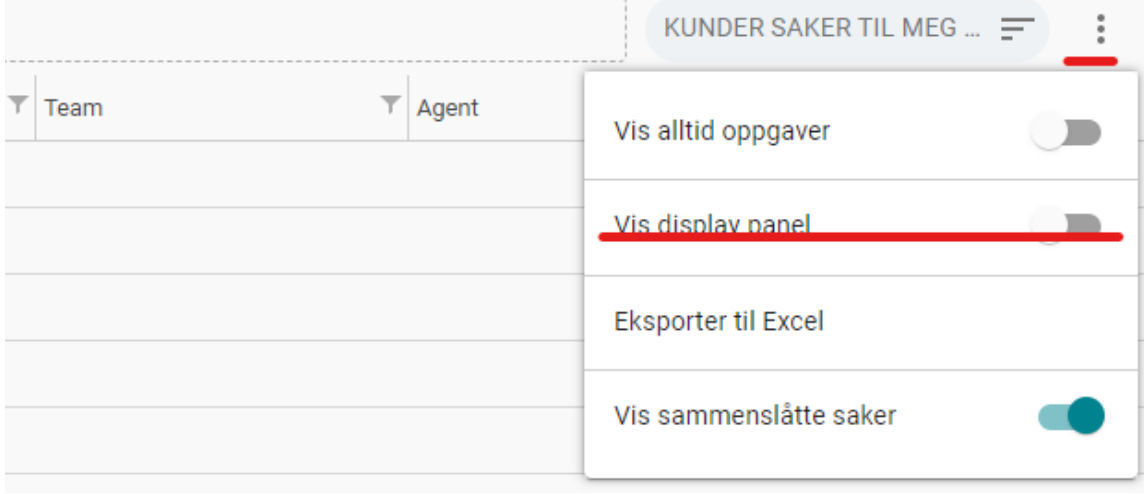